# **4.2 Drosseln**

Eisendrosseln mit Luftspalt werden als sogenannte Siebdrosseln in der Gleichrichterschaltung des Netzteiles verwendet. Ihre charakteristischen Merkmale sind vor allem die Größe der Induktivität L, die maximale Strombelastung I und der Gleichstromwiderstand R. Die Größe der Induktivität L hängt vor allem von der Windungszahl w, dem verwendeten Eisenkernquerschnitt QFe und der verwendeten Luftspaltlänge δ ab. Die Strombelastung I wird durch die Stärke d des verwendeten Kupferdrahtes bestimmt, während für den Gleichstromwiderstand R der Durchmesser d und die verwendete Drahtlänge l maßgebend sind.

Die genaue Berechnung einer Siebdrossel stößt auf einige Schwierigkeiten, so daß man auch in der Praxis mit Faustformeln rechnet und dann durch Messung der einzelnen Größen die endgültigen Werte festlegt. Wenn die geforderte Induktivität L, die Luftspaltlänge δ und die Strombelastung I gegeben sind, kann zur Überschlagsrechnung folgender Weg benutzt werden. Man geht davon aus, daß im Luftspalt eine Induktion von ungefähr BL = 7000 Gauß herrschen soll. Dann ergibt sich die Windungszahl

$$
W = 0.8 \cdot \delta \cdot B_L / I \tag{24}
$$

Den Kernquerschnitt QFe des Eisenkerns erhält man dann zu

$$
Q_{Fe} = 1.1 \cdot L \cdot \delta \cdot 10^{8} / 0.4 \cdot w^{2}
$$
 (cm<sup>2</sup>) (25)

Der Durchmesser des zu benutzenden Kupferdrahtes wird errechnet für eine Stromdichte i  $= 2.55$  A/mm<sup>2</sup>

$$
d = 0.7\sqrt{I} \quad [mm]. \tag{26}
$$

11. Beispie l

Eine Siebdrossel soll eine Induktivität von L = 40 H besitzen bei einer Stromstärke von I = 50 mA. Die Luftspaltlänge δ wird mit δ = 0,5 mm gewählt.

Windungszahl:  $w = 0.8 \cdot 0.05 \cdot 7000 / 0.05 = 0.8 \cdot 7000 = 5600 \text{ Wdg}.$ 

$$
\text{Eisenquerschnitt:} \qquad Q_{Fe} = \frac{1,1*40*0,05*10^8}{0,4\pi*56^2*10^4} = \frac{110*40*5}{1,26*3136} = \frac{22000}{3950} \approx 5,6 \, \text{cm}^2
$$

Drahtdurchmeser:  $d = 0.7\sqrt{0.05} = 0.7 * 0.224 \approx 0.16$  mm

Der Kernquerschnitt entspricht ungefähr einem Blechpaket M 65/27 oder E/I 66/22 (s. 7.6).

Da es in der Bastelpraxis nicht so sehr auf die genaue Einhaltung der Werte der Siebdrossel ankommt, verwendet man die in den Fachgeschäften angebotenen Siebdrosseln, z. B. die der Fa. G. Neumann, Creuzburg (Tafel 2).

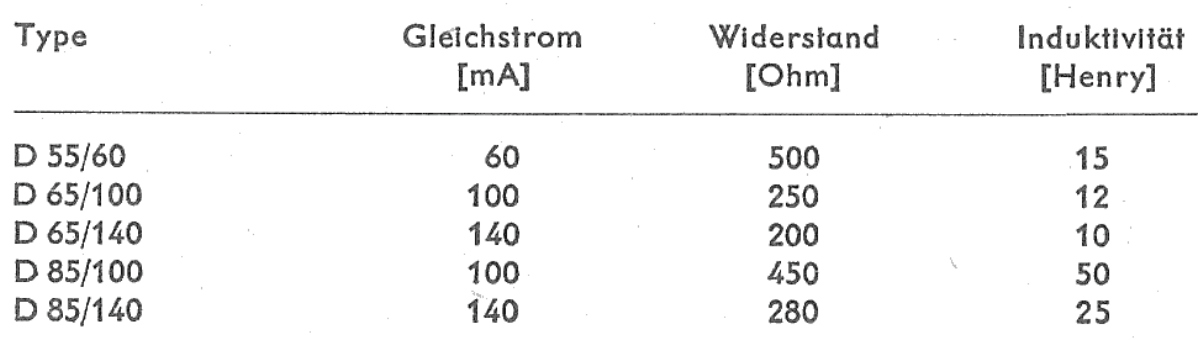

### Tafel 2. Einige der wichtigsten Ausführungen von Siebdrosseln

# **4.3 Transformatoren**

Netztransformatoren sind ebenfalls in zahlreichen Ausführungsformen im Handel erhältlich. Will man einen Netztransformator selbst berechnen, so nimmt man als Grundlage die Summe der von den Sekundärwicklungen abgegebenen Leistungen plus einen Zuschlag, der den Wirkungsgrad berücksichtigt.

$$
Np \approx 1,18 \cdot Ns \quad [VA]
$$
 (27)

Np = Primärleistung; Ns = Summe der Sekundärleistungen.

Die Summe der Sekundärleistungen ergibt sich aus der Addition der einzelnen Produkte Spannung mal Strom in VA. Mit Hilfe der errechneten Primärleistung erhält man dann den benötigten Eisenquerschnitt (Bild 39) zu

$$
Q_{Fe} \approx \sqrt{N_p} \quad \text{(cm}^2\text{)}. \tag{28}
$$

*Bild 39. Zur Bestimmung des Kern-* $Q_{Fe} \approx \sqrt{N_p}$  (cm<sup>2</sup>). (28)<br>*Bild 39. Zur Bestimmung des Kern*<br>*querschnitts von Transformatorenkernen* 

Für die Primärwicklung mit einer Spannung U ergibt sich die Windungszahl zu

$$
w_P = 38 \cdot U / Q_{Fe}
$$
 (29)

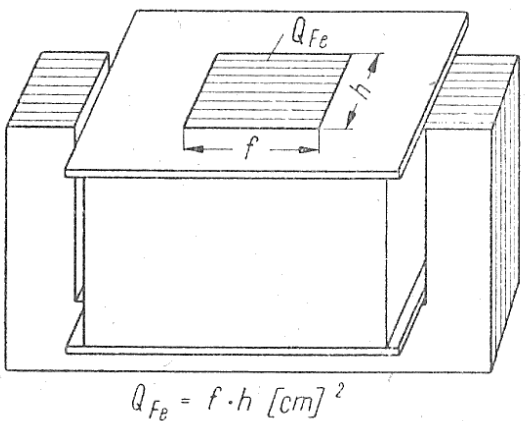

und für die Sekundärwicklung mit einer Spannung U die Windungszahl zu

$$
w_s = 42 \cdot U / Q_{Fe}
$$
 (30)

Für eine Stromdichte von i = 2,55 A/mm<sup>2</sup> ergibt sich die Drahtstärke wieder zu

$$
d \approx 0.7\sqrt{I} \text{ [mm]}.
$$

Bei der Berechnung des Eisenquerschnitts ist zu beachten, daß der errechnete Wert stets auf den nächst höheren, genormten Wert eines Blechpaketes aufzurunden ist.

#### 12. Beispiel

Für einen Empfänger wird ein Netztransformator benötigt, der eine Zweiweg-Anodenwicklung von 250 V/75 mA, eine Heizwicklung von 6,3 V/0,6 A und eine Heizwicklung von 6,3 V/2,5 A besitzt.

Summe der Sekundärleistungen :

a) 250 V • 0,075 A≈ 18,8 VA b)  $6.3 \text{ V} \cdot 0.6 \text{ A} \approx 3.8 \text{ VA}$ c) 6,3 V ⋅ 2,5 A  $\approx$  15,7 VA ∑ Ns ≈ 38,3 VA

Die Primärleistung beträgt nach Formel (27):

 $N_p = 1.18 \cdot 38.3 \approx 45.2 \text{ VA}$ 

Eisenquerschnitt nach Formel (28):

$$
Q_{Fe} \approx \sqrt{45.2} \approx 6.73 \text{ cm}^2
$$

gewählter Eisenkern M 74/32 mit Q $Fe = 7,4$  cm<sup>2</sup> (s. 7.4).

Windungszahlen nach Formel (29) und (30):

$$
w_s = 38 \cdot 220 / 7,4 \approx 1130 \text{ Wdg.}
$$
  

$$
w_s = 42 \cdot 250 / 7,4 \approx 1420 \text{ Wdg.}
$$
  

$$
w_s = 42 \cdot 6,3 / 7,4 \approx 36 \text{ Wdg.}
$$

Primärstromstärke:

 $I<sub>p</sub>$  = N<sub>p</sub> $/$  220 = 45,2 $/$  220 ≈ 0,206 A

Drahtstärken:

$$
d \approx 0, 7\sqrt{0,206} \approx 0, 7 \times 0, 454 \approx 0, 32 \text{ mm}
$$
  
\n
$$
d \approx 0, 7\sqrt{0,075} \approx 0, 7 \times 0, 273 \approx 0, 19 \text{ mm}
$$
  
\n
$$
d \approx 0, 7\sqrt{0,6} \approx 0, 7 \times 0, 775 \approx 0, 55 \text{ mm}
$$
  
\n
$$
d \approx 0, 7\sqrt{2,5} \approx 0, 7 \times 1, 58 \approx 1, 10 \text{ mm}
$$

Zusammenstellung:

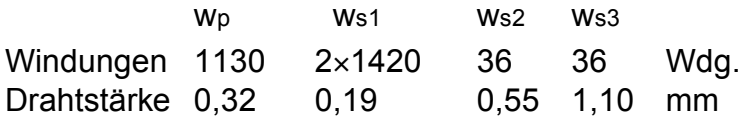

Im Niederfrequenzbereich bezeichnet man den Transformator allgemein als Übertrager und verwendet ihn zur Widerstandsanpassung. Der an der Sekundärseite angeschlossene Widerstand wird dabei mit dem Quadrat des Übersetzungsverhältnisses auf die Primärseite transformiert.

$$
R_{\text{prim}} = \ddot{u}^2 \cdot R_{\text{sek}} \tag{31}
$$

Rprim = primärseitiger Widerstand in Ohm,

Rsek sekundärseitiger Widerstand in Ohm,

ü Verhältnis der primären zur sekundären Windungszahl.

Der Frequenzbereich des Übertragers wird dabei von der Größe der Primärinduktivität und der auftretenden Streuung bestimmt. Da man bei Niederfrequenzübertragern mit wesentlich geringeren Felddichten arbeitet, wird der notwendige Eisenquerschnitt für eine bestimmte zu übertragende Leistung größer als bei Netztransformatoren bemessen. Von

den zahlreich dafür angegebenen Formeln soll die nachstehend genannte verwendet werden.

Eisenquerschnitt:

$$
Q_{Fe} = 20 \sqrt{\frac{N}{f_u}} \left[ cm^2 \right]. \tag{32}
$$

Mit N in Watt bezeichnet man die zu übertragende Eingangsleistung und mit fu in Hz die noch zu übertragende untere Grenzfrequenz.

Ausgangsübertrager dienen zur Anpassung der niederohmigen Lautsprecherspule an den Ausgangswiderstand der Endröhre. Da bei der Eintaktschaltung der Anodengleichstrom durch die Primärspule des Ausgangsübertragers fließt, muß zur Vermeidung einer Gleichstrom-Vormagnetisierung ein Luftspalt vorgesehen werden. Meist verwendet man den in der Normung von Transformatorblechen angegebenen Luftspalt von 0,3 bis 2 mm. Üblich sind Werte von 0,5 oder 1 mm. Die notwendige Luftspaltlänge für einen bestimmten Eisenquerschnitt wird nach folgender Formel berechnet:  $(22)$ 

$$
\delta = 0.4 \sqrt{Q_{Fe}} \text{ [mm]}
$$

Dabei ist der Eisenquerschnitt QFe in cm<sup>2</sup> angegeben. Damit bei der unteren Grenzfrequenz fu der Abfall gering ist, wird die Primärinduktivität L wie folgt bemessen:

$$
L = 207 \cdot \text{Ra}/\text{fu} \quad [\text{H}]; \tag{34}
$$

Ra in kOhm, fu in Hz.

Für den gewählten Eisenquerschnitt QFe ergibt sich für die Primärinduktivität L eine Windungszahl von

$$
w_1 = 1000 \sqrt{\frac{10 * L * \delta}{Q_{Fe}}};
$$
\n(35)

L in Henri,  $\delta$  in mm, Q $_{\sf Fe}$  in cm<sup>2</sup>.

Die Wurzel aus dem Verhältnis des Ausgangswiderstandes R<sub>a</sub> der Endröhre zu dem Schwingspulenwiderstand  $R_1$  des Lautsprechers gibt das Übersetzungsverhältnis

$$
ii = \sqrt{\frac{Ra}{R_L}}
$$
 (36)

Da das Übersetzungsverhältnis ü gleichzeitig dem Verhältnis der Windungszahlen entspricht,

$$
\ddot{\mathbf{u}} = \mathbf{w}_1 / \mathbf{w}_2 \tag{37}
$$

erhält man die sekundäre Windungszahl w $_2$  zu

$$
w_2 = w_1 \sqrt{\frac{R_L}{R_a}}
$$
 (38)

Bei der Berechnung der Drahtstärke der Primärwicklung ist darauf zu achten, daß durch die Primärwicklung neben dem Anodengleichstrom la ein Anodenwechselstrom Ia fließt. Bei voller Aussteuerung erhält man den Anodenwechselstrom Ia zu

$$
\mathfrak{S}_a = \sqrt{\frac{10^3 \text{N}}{R_a}} [mA];\tag{39}
$$

N in Watt,  $R_a$  in kOhm.

Die Drahtstärke ist also bei der Primärwicklung für die Stromstärke zu bemessen. Die Drahtstärke erhält man dann nach Formel (26). In der

$$
I_{\rm ges} = I_a + \mathfrak{S}_a \tag{40}
$$

 $(40)$ 

Sekundärwicklung fließt lediglich ein Wechselstrom, den man mit nachstehender Formel (41) errechnet:

$$
\Im_{L} = \sqrt{\frac{N}{R_{L}}} \quad [A]
$$
 (41)

N in Watt, RL in Ohm.

## 13. Beispiel

Eine Endpentode EL 84 wird in Eintakt-A-Betrieb betrieben. Dabei treten folgende Betriebswerte auf:  $I_a = 48$  mA, N = 5,3 W und Ra = 5,5 kOhm. Der zu verwendende Lautsprecher L 2053 PBK (Funkwerk Leipzig) besitzt einen Schwingspulenwiderstand von RL = 6 Ohm und einen Frequenzbereich von 60 Hz bis 15 kHz. Die untere Grenzfrequenz wird daher fu = 50 Hz gewählt.

Welche Werte muß der zur Anpassung notwendige Ausgangsübertrager besitzen?

Eisenquerschnitt:  $Q_{Fe} = 20 \sqrt{\frac{5.3}{5.3}}$ 50  $= 20\sqrt{0,106} = 20 * 0,326 = 6,52 \text{ cm}^2.$ 

Der nächste, genormte Eisenkernquerschnitt der E/I-Reihe ist E/I 78 mit QF $_{\rm e} = 6.8$  cm<sup>2</sup> (s. 7.6).

Luftspaltlänge:  $\delta = 0.4 \sqrt{6.8} = 0.4 * 2.61 \approx 1$  mm.

Da beim E/l-Kern der Luftspalt im Eisenweg zweimal auftritt, wird nur eine Isolierstoffzwischenlage von 0,5 mm Stärke eingelegt.

Primärinduktivität:  $L = \frac{207 \cdot 5.5}{50}$ 50  $= 207 * 0,11 \approx 22,8$  H,

Primärwindungszahl:

$$
w_1 = 1000 \sqrt{\frac{10 \times 22.8 \times 1}{6.8}} = 1000 \sqrt{33.5} = 1000 \times 5.8 = 5800 \text{ Wdg.},
$$
  
illtnis: 
$$
\ddot{u} = \sqrt{\frac{5500}{6}} = \sqrt{916} \approx 30.3
$$

Übersetzungsverhä

$$
V = 6
$$
  
Supaszabil:  $W_2 = \frac{W_1}{1} = \frac{5800}{102}$ 

Sekundärwindungszahl: 
$$
w_2 = \frac{w_1}{\dot{u}} = \frac{3600}{30,3} = 192 \text{ Wdg.}
$$

Anodenwechselstrom : 
$$
\Im_{a} = \sqrt{\frac{5300}{5.5}} = \sqrt{964} \approx 31 \text{ mA}.
$$

primärer Gesamtstrom :  $I_{\text{des}} = 48 + 31 = 79$  mA,

primäre Drahtstärke:  $\rm{d_{1}\,{=}\,0,7\sqrt{0,}08\,=0,7\, *}\,0,283\,{\approx}\,0,20\;mm,$ 

sekundärer Wechselstrom :  $\Im_{\rm L} = \sqrt{\frac{5.3}{6}}$ 6  $=\sqrt{0,88} \approx 0,94 \text{ A}.$ 

sekundäre Drahtstärke:  $d_2 = 0.7\sqrt{0.94} = 0.7*0.97 \approx 0.70$  mm;

Zusammenstellung: Kern: E/I 78 mit 2×0,5 mm Luftspalt<br>primär: 5 800 Wdg. 0,2 CuL primär: 5 800 Wdg. 0,2 CuL sekundär: 192 Wdg. 0,7 CuL

Der Eisenkern eines Transformators besteht aus einzelnen Blechen in den Stärken von 0,35 mm oder 0,5 mm. Als Transformatorblech wird meist Dynamoblech III oder IV verwendet, für Spezialzwecke dagegen dünneres Blech mit bedeutend größerer Permeabilität (z. B. Mü-Metall). Die Transformatorenbleche sind einseitig lackiert oder mit einer Seidenpapierschicht bedeckt.

Transformatorenbleche weisen verschiedene Formen auf. Am bekanntesten sind der M-Schnitt und der E/l-Schnitt (Bild 40). Der M-Schnitt besteht nur aus einem Teil. Der mittlere Schenkel ist an einem Ende abgetrennt, damit das Blech auf den Spulenkörper geschoben werden kann. Der E/l-Kern ist wesentlich wirtschaftlicher, sowohl in der Herstellung als auch in der Verarbeitung. Er besteht aus dem dreischenkligen E-Schnitt und dem Joch als I-Schnitt. Die Herstellung erfolgt durch ein abfalloses Stanzen, indem durch zwei aneinandergestellte "E" aus den Fensterflächen zwei "I", die benötigten Joche, entstehen. Das Stopfen des E/l-Kernes ist ebenfalls einfach. Soll sich kein Luftspalt bilden, so wird wechselseitig geschichtet. Durch eine Isolierstoff-Zwischenlage zwischen E-Kern

und Joch kann jeder beliebige Luftspalt eingestellt werden. Allerdings ist beim E/l-Schnitt zu beachten, daß er zwei Luftspalte besitzt. Für einen errechneten Luftspalt darf daher nur eine Isolierstoff-Zwischenlage von der halben Luftspaltlänge verwendet werden.

Die Wicklungen eines Transformators werden auf einen Spulenkörper aus Preßpappe oder Pertinax aufgebracht (Bild 41). Dabei benutzt man eine einfache, entweder durch Handkurbel oder Handbohrmaschine angetriebene Wickelvorrichtung (Bild 42). Die Wicklung wird lagenweise

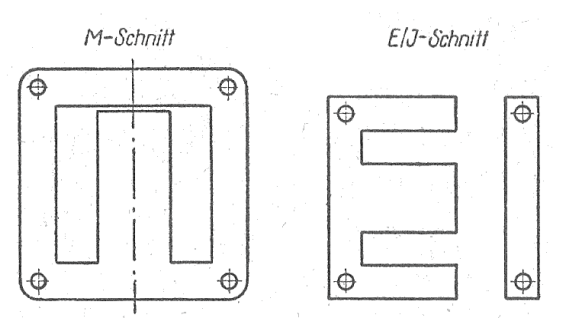

*Bild 40. Schnittformen von Transformatorblechen für Transformatoren, Übertrager und Eisendrosseln*

aufgebracht. Je nach dem zu erwartenden Spannungspotential ordnet man nach jeder einzelnen, nach jeder zweiten oder nach mehreren Lagen Papier- oder Ölleinen-Isolationen an. Werden dünne Drahtstärken verarbeitet, bei denen die Gefahr des Abreißens der Wicklungsenden besteht, so erfolgt ein Anlöten stärkeren Kupferlackdrahtes oder umsponnener Kupferlitze, die dann als Wicklungsende herausgeführt wird (Bild 43). Der Spulenkörper ist etwas kleiner als die vorhandenen Fenstermaße auszuführen, weil dadurch ein leichteres Stopfen des Eisenkerns möglich wird.

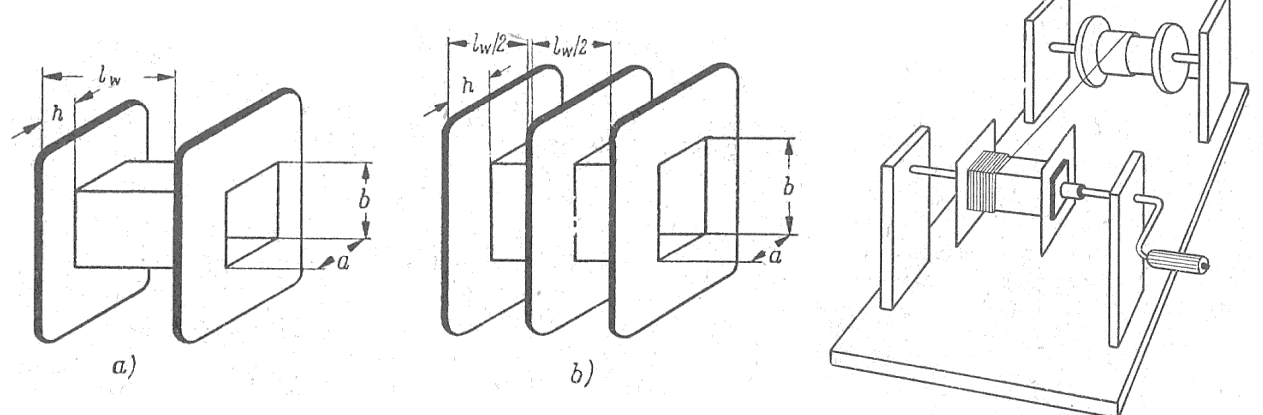

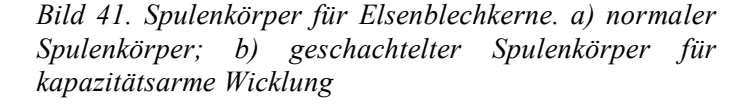

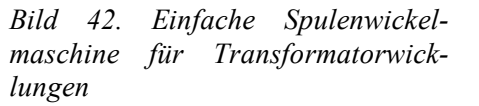

Ist die Primärwicklung auf den Spulenkörper aufgebracht, dann folgen die Sekundärwicklungen, wobei die Heizwicklungen außen angeordnet werden. Bei Ausgangsübertragern unterteilt man die einzelnen Wicklungen und wickelt sie abwechselnd.

Dadurch wird die Streuung herabgesetzt, was sich in einer Erweiterung des Frequenzbereiches nach höheren Frequenzen bemerkbar macht. Sobald ein Gleichstrom durch eine Übertrager-Wicklung fließt, muß zum Vermeiden einer Gleichstromvormagnetisierung, die die Übertragungseigenschaften herabsetzt, ein Luftspalt vorgesehen werden. Bei Ausgangsübertragern für Gegentaktschaltungen ist das nicht erforderlich,da sich die magnetischen Erregungen durch die beiden Anodenströme

gegenseitig aufheben. Achtung aber bei Übertragern, die zur Modulation verwendet werden, denn hier fließt z. B. der Anodenstrom der PA-Röhre durch die Sekundärwicklung. Ist der Eisenkern des Transformators fertig gestopft (Bild 44), so wird mit Hilfe der Befestigungswinkel und zwei bzw. vier durch Bohrungen des Eisenkerns führende Schrauben der Eisenkern fest zusammengefügt (Bild 45 und 46).

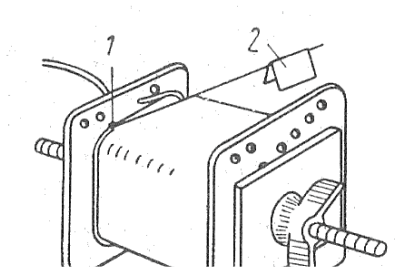

*Bild 43. Dünnere Drähte werden durch Anlöten einer stärkeren Litze (1) herausgeführt. Die Lötstelle wird mit einem Isolierstreifen (2)* abgedeckt

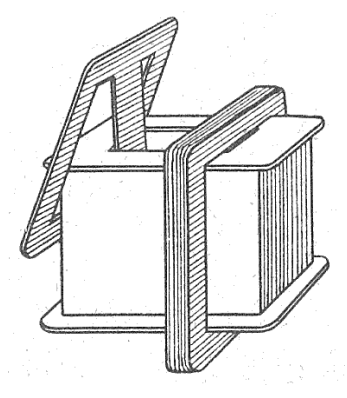

*Bild 44. Stopfen eines Spulenkörpers mit Transformatorblechen. Ohne Luftspalt wird wechselseitig und mit Luftspalt einseitig gestopft*

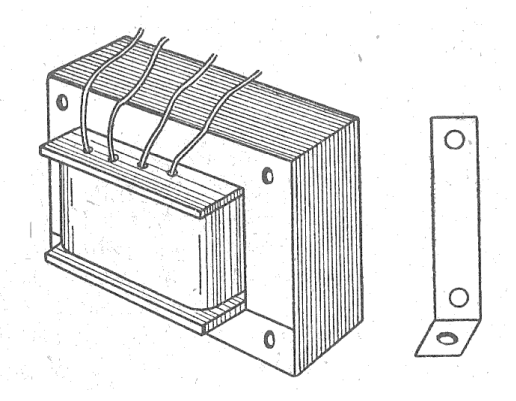

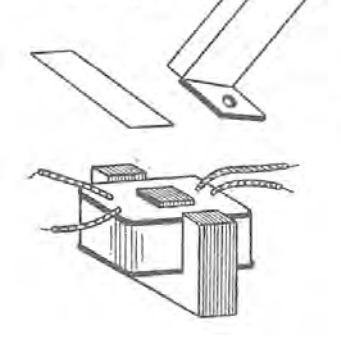

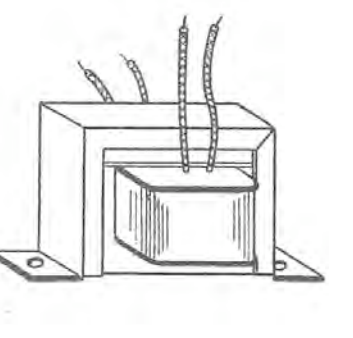

*kernes mit Hilfe von vier Eisenblechwinkeln*

*Bild 46. Befestigung eines Transformator- Bild 45. Aufbau eines Transformators mit E/I-Kern*

---------------------------------------------------------------------------

*Anmerkung: Im Original werden Wechselstromgrößen mit Buchstaben der alten Deutschen Schrift bezeichnet.* Zum Beispiel:  $\Im$ 

*--------------------------------------------------------------------------------------------*

*Ersatzweise wurde im digitalisierten Text auch die Bezeichnung* I *verwendet.*

*Der Bruchstrich wurde gelegentlich durch einen Schrägstrich ersetzt:* /